# Презентация на тему: «Поиск информации с использованием компьютера».

# **Что такое поиск информации**

**Поиск информации** – одна из самых востребованных на практике задач, которую приходится решать любому пользователю Интернета. Для поиска информации используются специальные поисковые системы, которые содержат постоянно обновляемую информацию о местонахождении Web-страниц и файлов на сотнях миллионов серверов Интернета

#### **Основные способы поиска информации:**

1. **Указание адреса страницы;** Используется только в том случае, если точно известен адрес документа или сайта, где расположен документ.

2. **Перемещение по гипертекстовым ссылкам;** С его помощью можно найти документы только близкие по смыслу текущему документу.

3. **Обращение к поисковой системе; Яндекс** (yandex.ru), **Google** (googl.ru) и **Rambler** (rambler.ru) и др..

#### **Схема основных способов поиска информации**

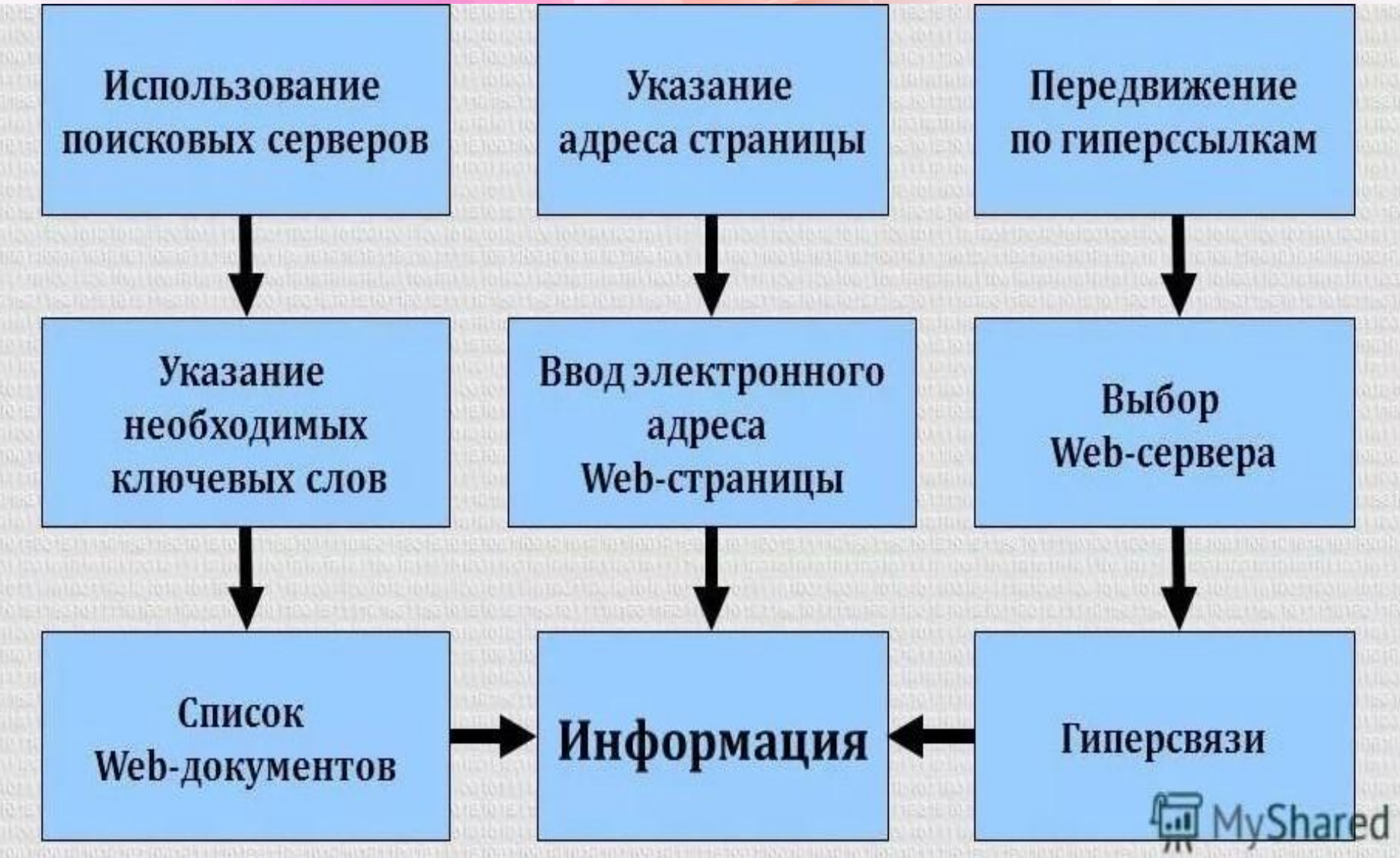

### **Программные поисковые сервисы**

**Поисковые серверы** – это особое программное обеспечение, основная цель которого – обеспечить наиболее оптимальный и качественный поиск информации для пользователей Интернета.

#### Поисковые системы

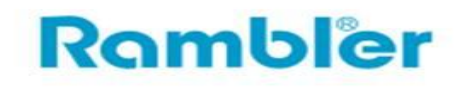

АПСРТ

http://ru.wikipedia.org/wiki/Aport

**Andex** 

Google

http://ru.wikipedia.org/wiki/Rambler

http://ru.wikipedia.org/wiki/Google

http://ruwikipedia.org/wiki/Yandex

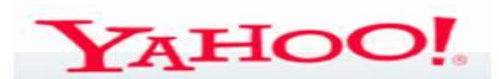

http://ru.wikipedia.org/wiki/Yahoo

#### **Поисковые машины**

Это автоматические системы , опрашивающие серверы подключенные к глобальной сети, и сохраняющие в свой базе информацию об имеющих на серверах данных.

 **Робот Индекс Программа обработки запросов**

#### **Работа поисковой машины**

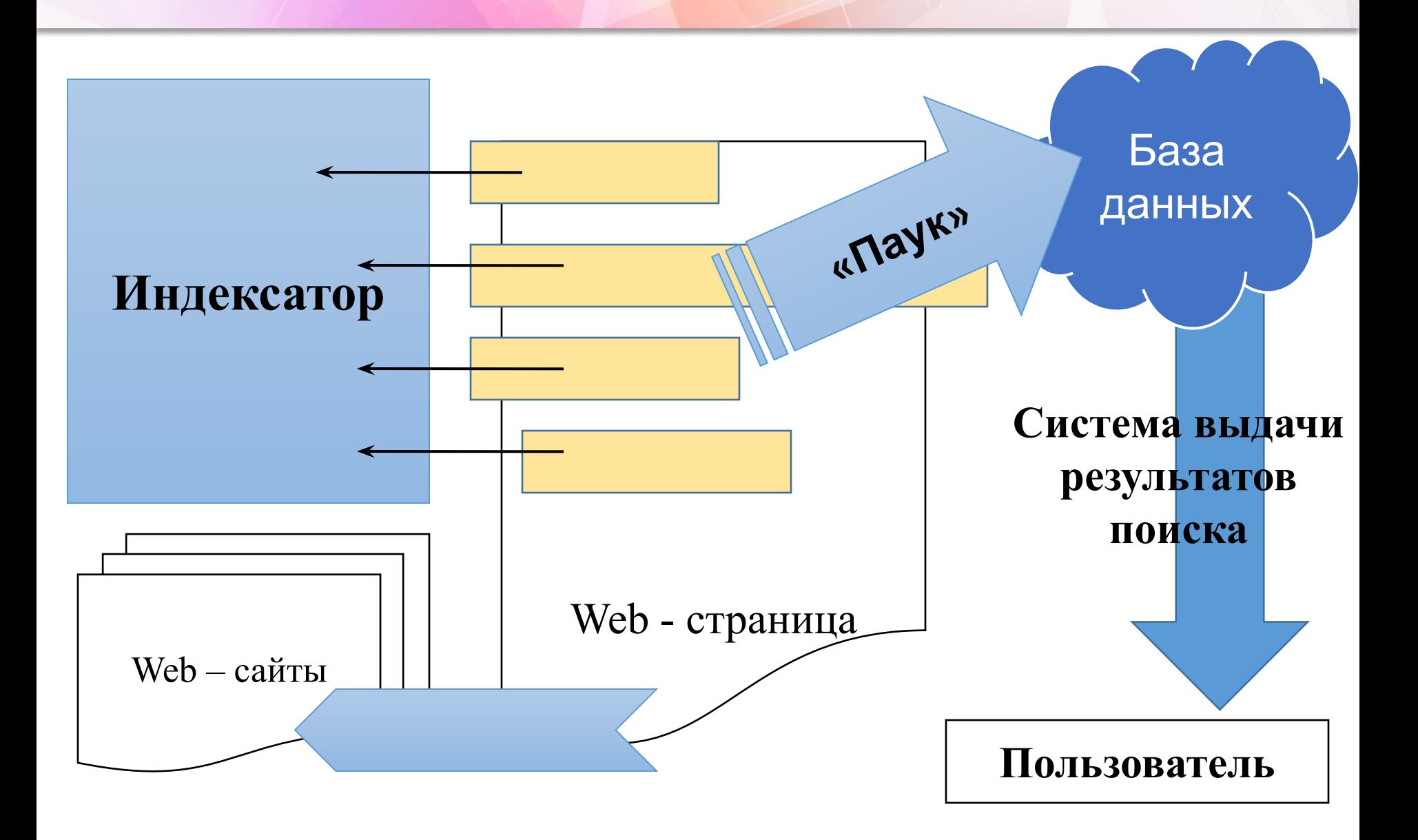

# **Поисковой робот («Паук»)**

- •Программа, которая загружает в поисковую машину web – страницы.
- •Работает аналогично браузеру.
- •Предаёт в поисковую систему HTML – код документа.

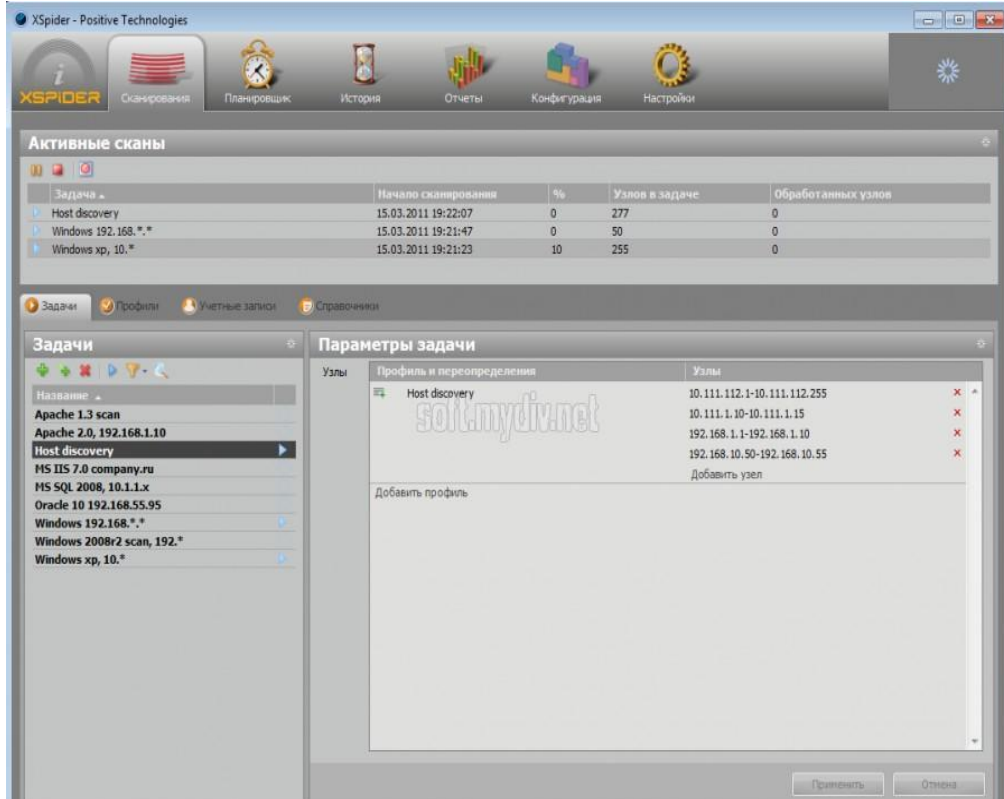

# **Индексатор (Indexer)**

- •Программа, которая «разбирает» web страницу на составные части и анализирует их.
- •Вычленяются и анализируются заголовки, ссылки, текст документов.
- •Отдельно анализируется текст, набранный полужирным шрифтом, курсивом и т.п..

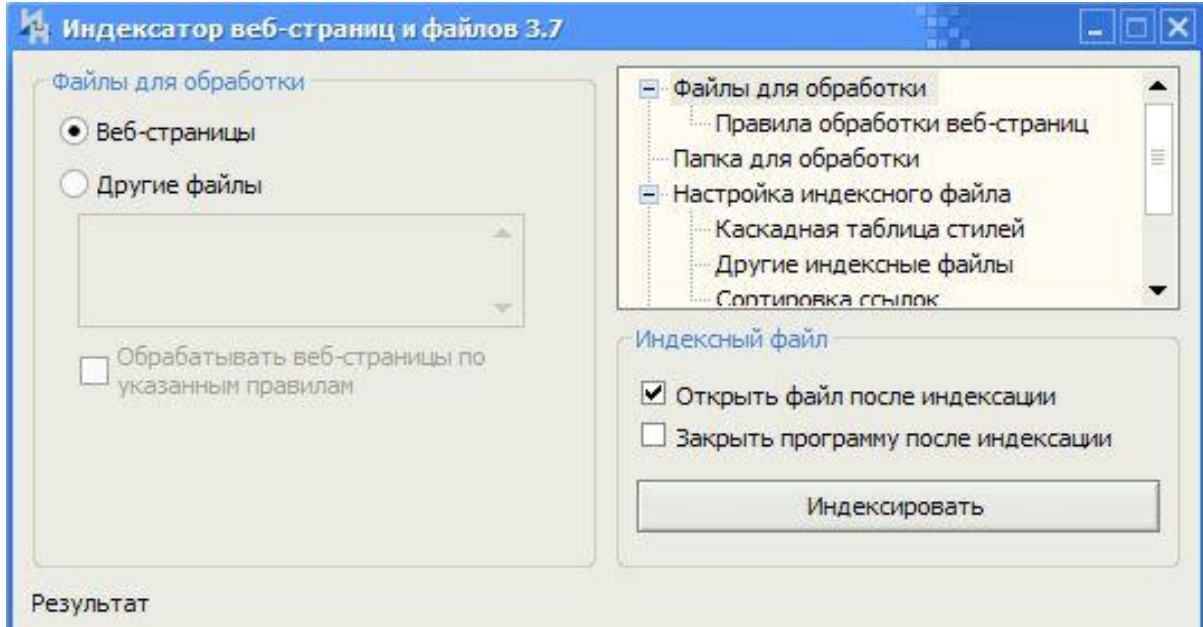

# **База данных (database)**

- •Хранилище всех данных, которые поисковая система загружает и анализирует.
- •Требует огромных ресурсов как для хранения, так и для последующей обработки.

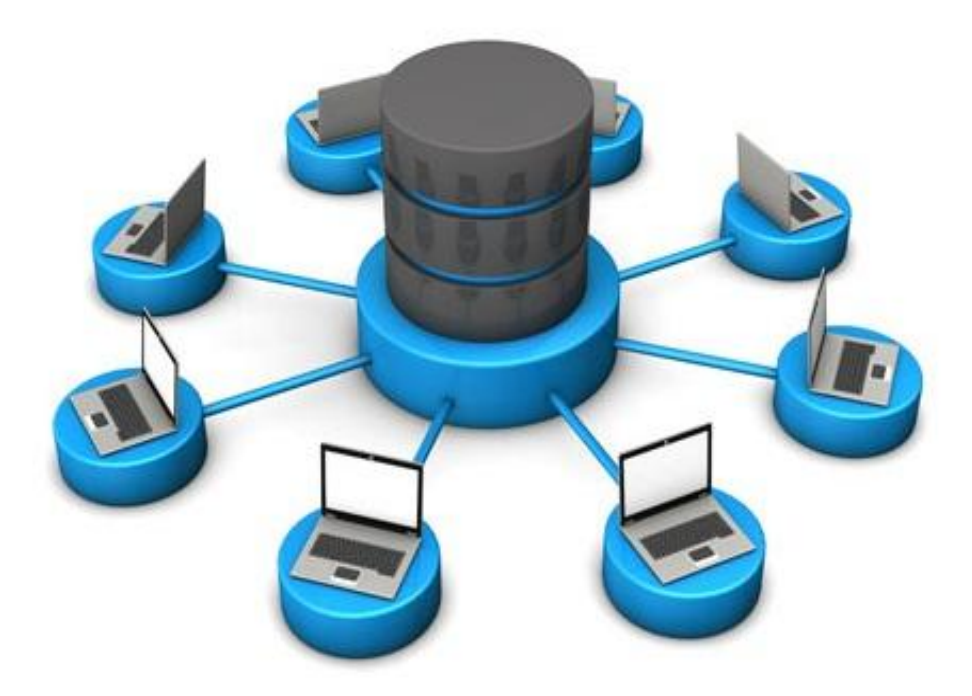

#### **Система выдачи результатов поиска (Search Engine Results Engine)**

- •Программа, которая решает, какие страницы удовлетворяют запросу пользователя и в какой степени.
- •Именно с этой частью поисковой машины

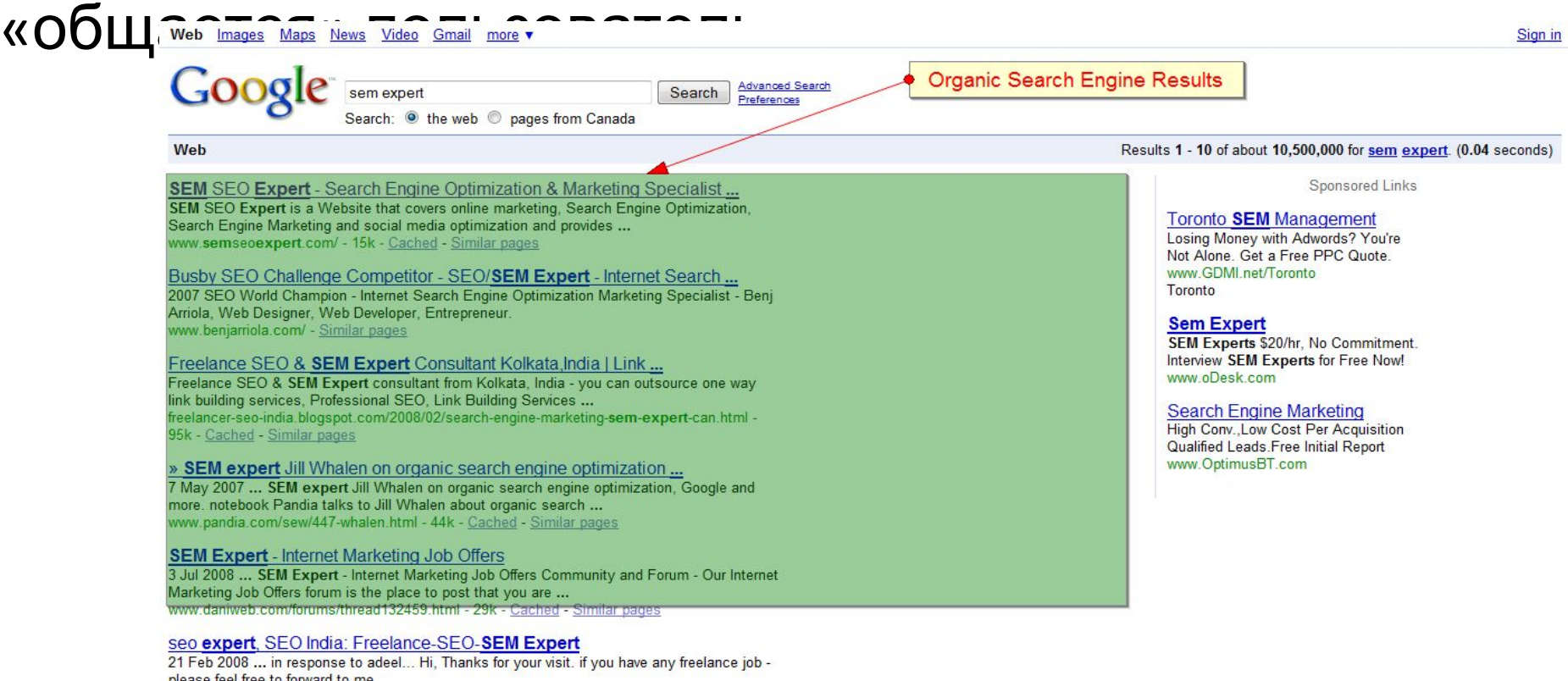

# **Типы поисковых серверов**

1. **Поисковые каталоги** служат для тематического поиска. Информация на этих серверах структурирована по темам и подтемам. Имея намерение осветить какую – то узкую тему нетрудно найти список web – страниц, ей посвященный.

#### **Каталог ресурсов в Интернете** – структурированный

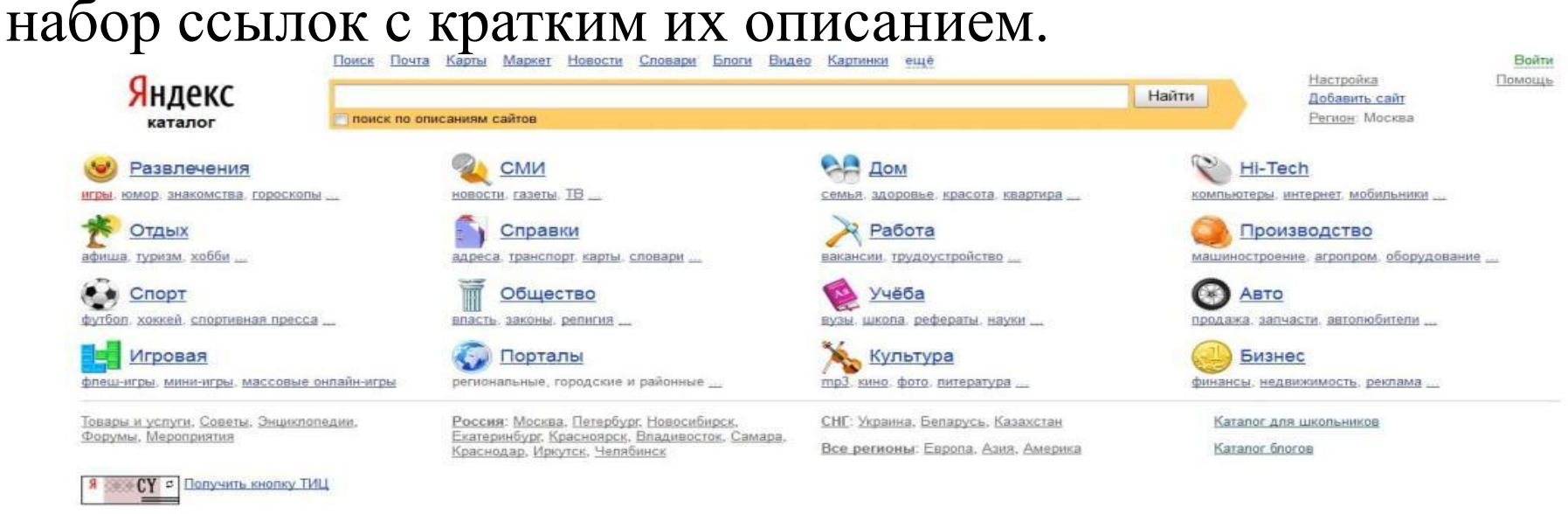

Мобильная версия Клавяатура

Реклама Статистика @ 2001-2016 000 eReports Официальные сайт в интернете Siteofficial.ru

### **2. Поисковые индексы**

съелобные грибы могут стать причиной отрав

 Работают как алфавитные указатели. Клиент задаёт слово или группу слов, характеризующих его область поиска, и получает список ссылок на web – страницы, содержащие указанные термины.

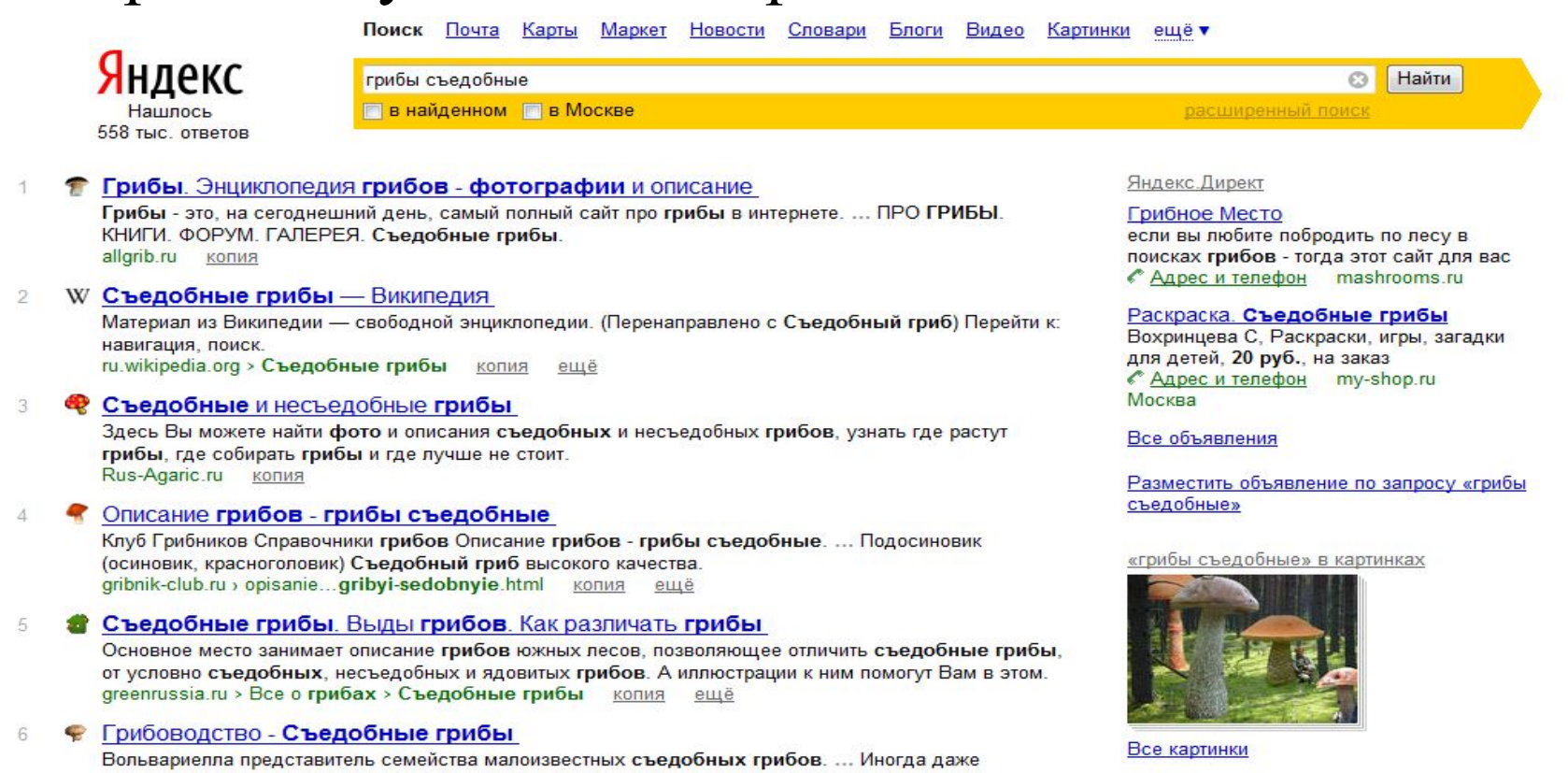

#### **Классификация поиска**

#### 1. Простой поиск

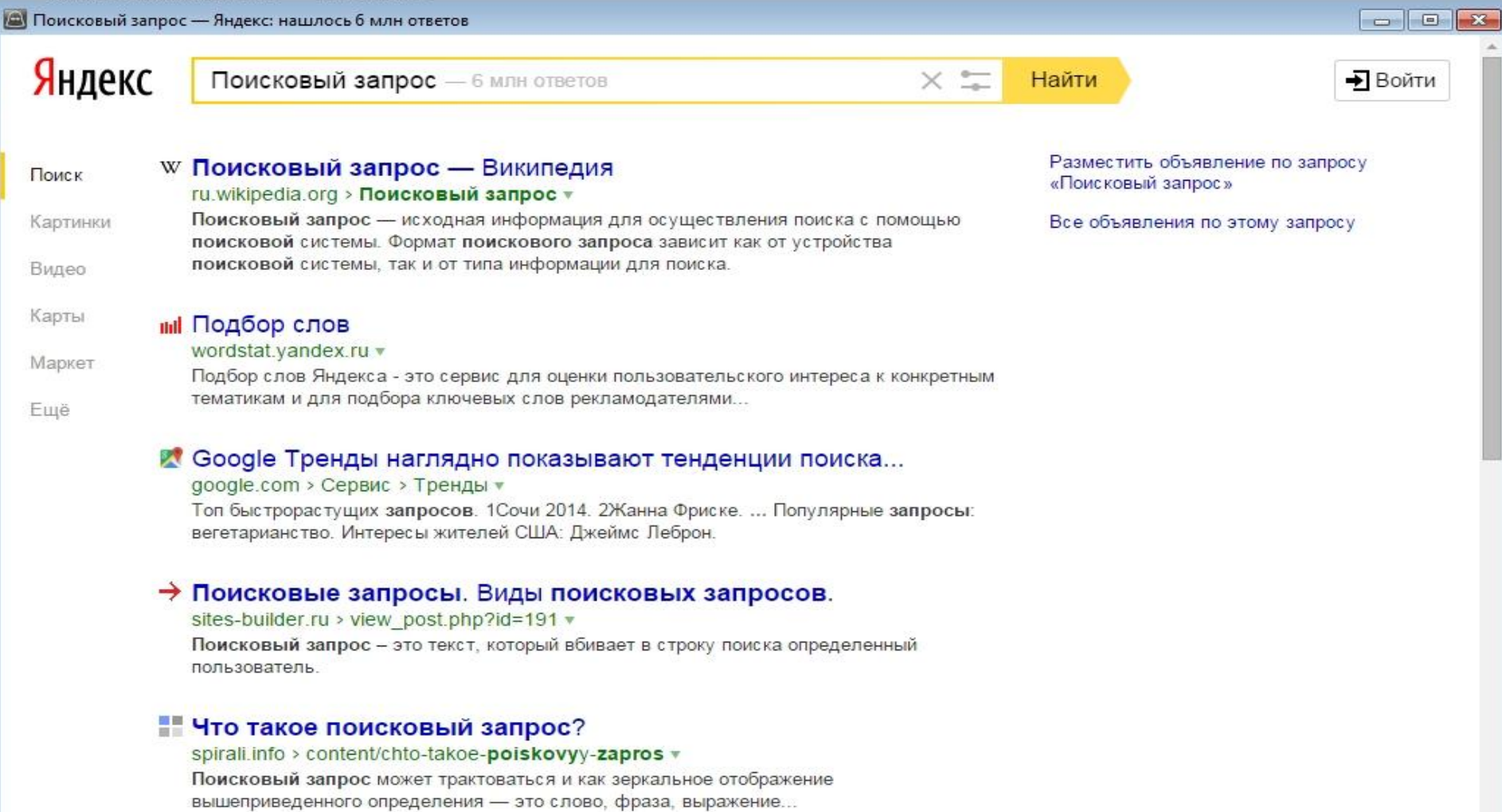

#### **2.Расширенный поиск**

В этой форме можно выбрать язык, дату публикации документа, формат файла, расстояние между словами и

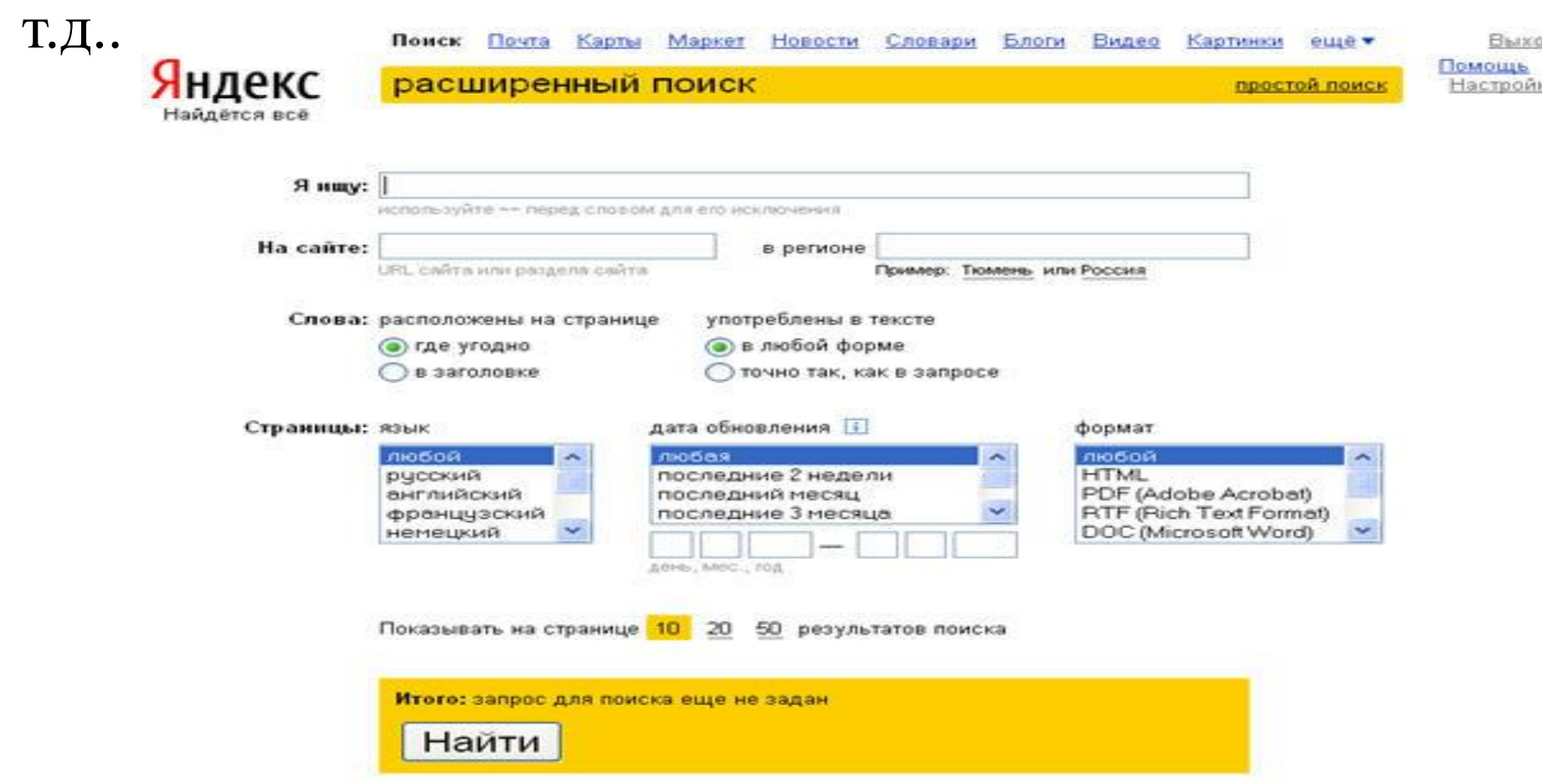

#### **3. Сложный поиск**

Сложный поиск предусматривает возможность использования особенностей специального языка поисковых запросов. Хотя для каждой поисковой системы существует свой, уникальный язык запросов, их возможности похожи.

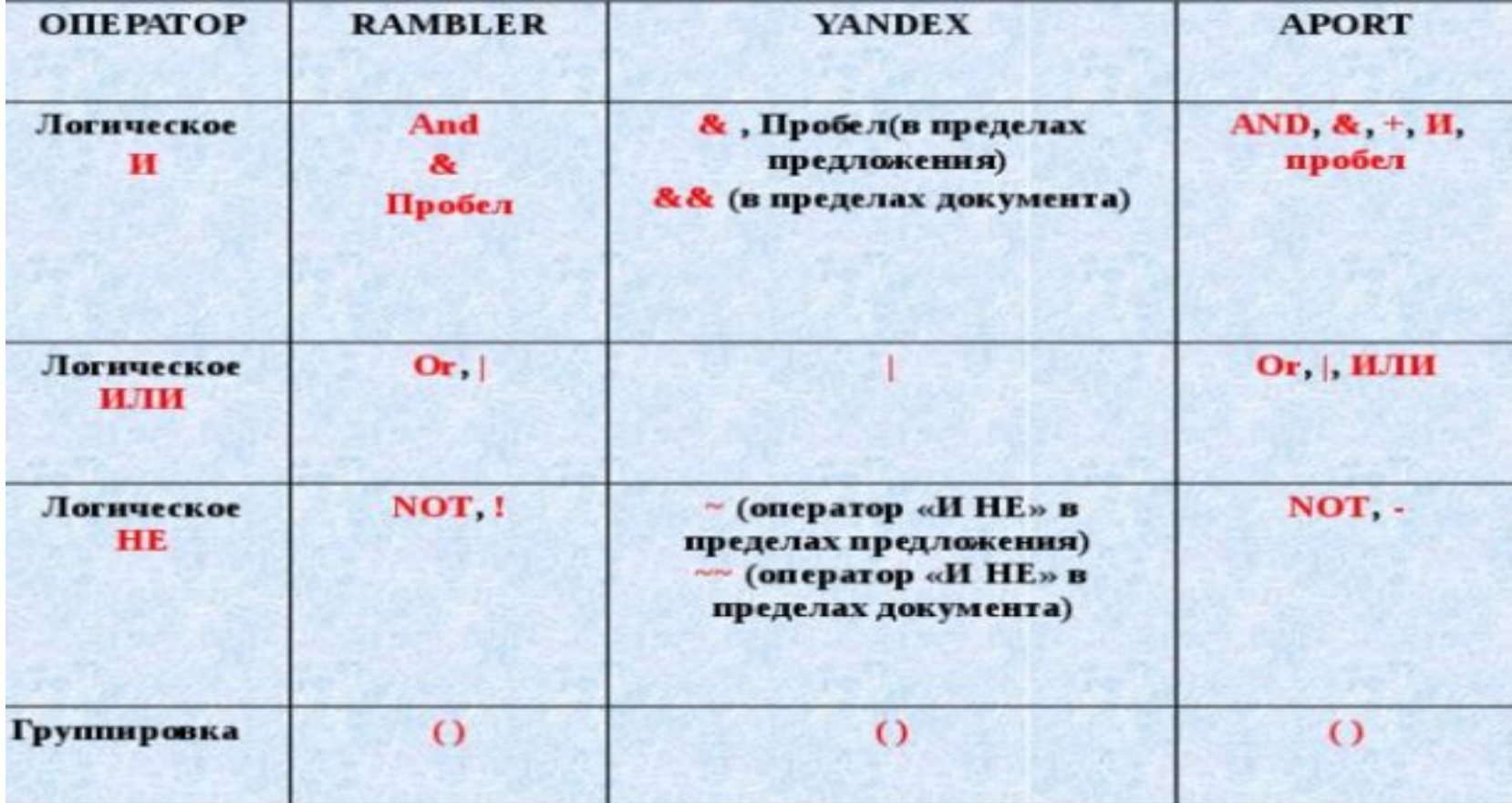

### **Поиск по индентификатору**

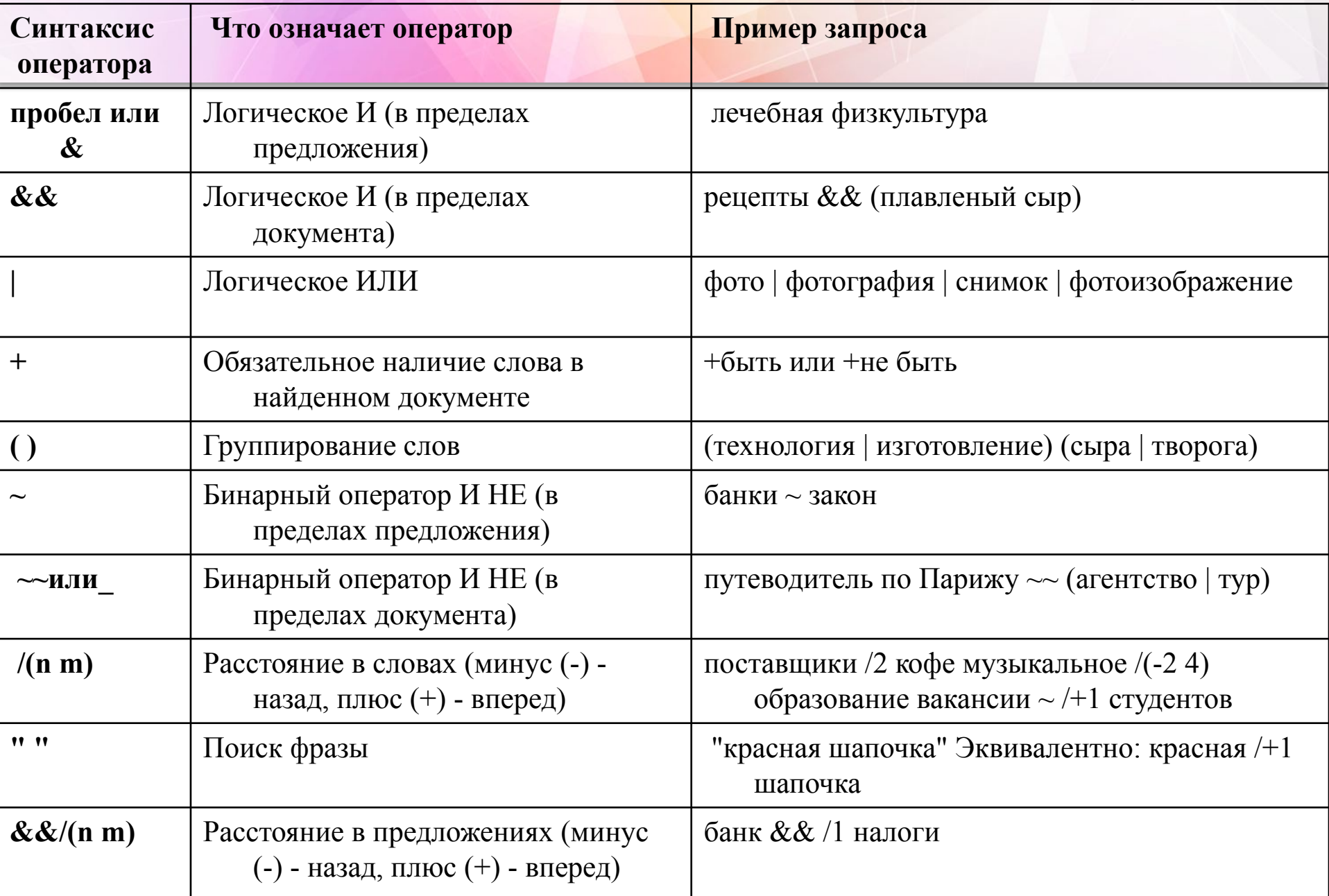

#### **Использование ключевых слов, фраз для поиска информации**

- *•Ключевые слова* это отдельные слова или фразы, используемые поисковиками при попытке поиска информации в Интернете.
- **Алгоритм поиска по ключевым словам:**
- 1.Ввести ключевые слова (фразы) в поле запроса.
- 2. После чего выйдет список URL документов, соответствующих вашему запросу, среди которых вы сможете найти нужный вам.

## **Роль прописных и строчных букв в составлении запроса**

- *•Строчные буквы* дают более расширенный результат, в отличие от прописных.
- *•Прописные буквы* в тексте запроса найдут как прописные, так и строчные буквы в искомом документе.
- Пример:
- •Если запрос «энергия», то будут найдены страницы, содержащие «энергия», «ЭНЕРГИЯ», «эНЕРгия» и т. д..
- •Если же «ЭНЕРГИЯ», то вы получите все страницы только с этим запросом, а остальные страницы с этим словом прописными буквами будут проигнорированы!

#### Пример поиска информации на государственных образовательных порталах

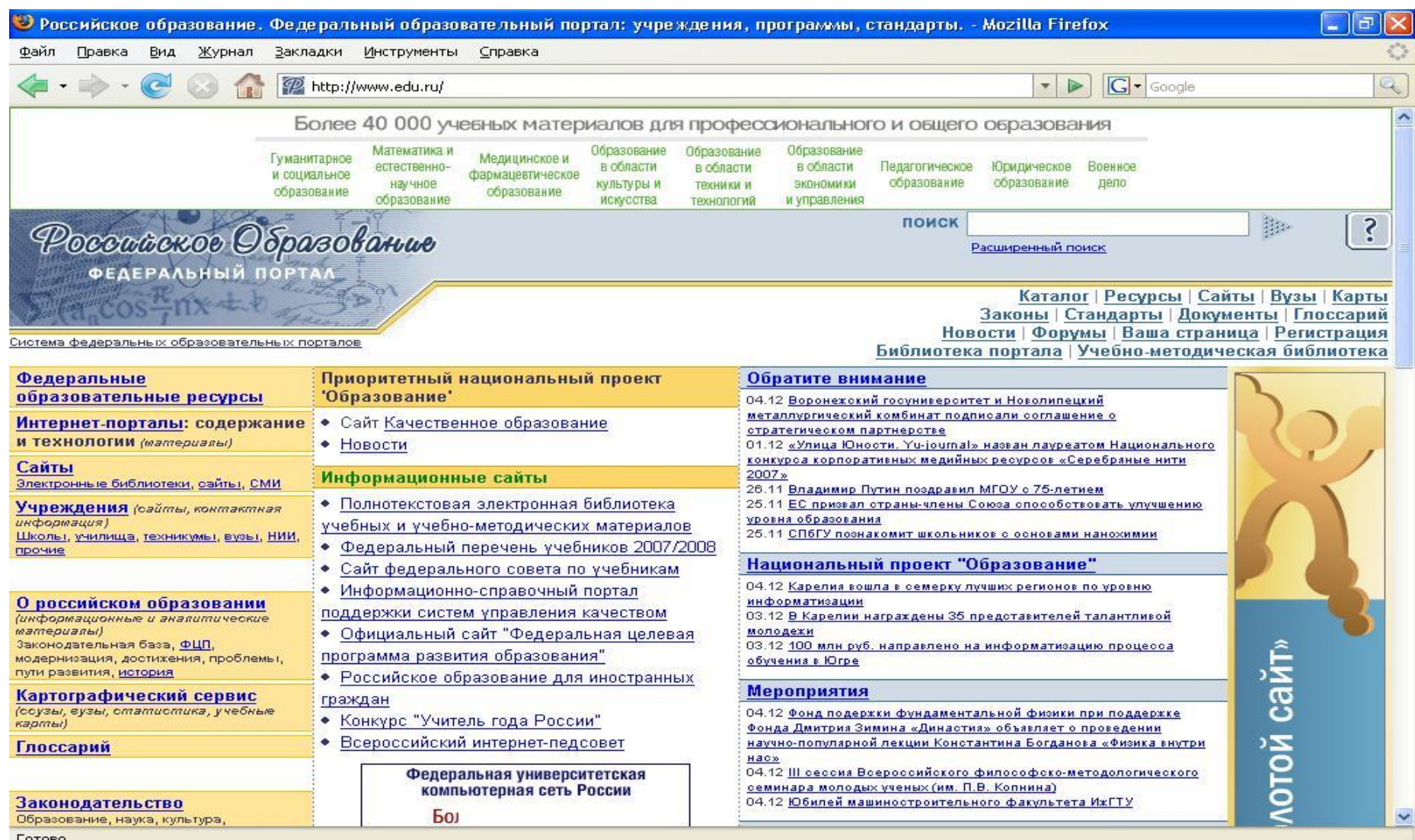

#### **Комбинации условия поиска**

•Ctrl + Z – отменить  $\bullet$ Ctrl + C – копировать  $\bullet$ Ctrl + V – вставить  $\cdot$ F1 – помощь  $\bullet$ Ctrl + S – сохранить • $Alt + F4 - 3aK$ рыть  $\bullet$ Ctrl + X – вырезать •Ctrl +  $A$  – выделить всё

# Спасибо за внимание!